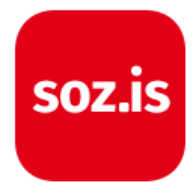

# **soz.is-Module im Redaktionssystem**

Die Module im soz.is-Redaktionssystem ermöglichen Dir den Aufbau und die Pflege einer attraktiven Website.

#### **Menüs**

Baue die verschiedenen Menüs und die Navigation Deiner Website flexibel auf.

#### **Widgets**

Befülle die Bühne auf der Startseite und festgelegte Bereiche in Deiner Website mit verschiedenen, interessanten Inhalten.

#### **Premium-Widgets**

Du erhältst weitere attraktive Bausteine, um die Bühne und weitere Plätze Deiner Website zu befüllen

### **unterschiedliche Bühnen**

Deine Startseite kannst Du mit einem oder mehreren großen Aufmachern gestalten. Du bekommst die Möglichkeit, zwischen verschiedenen Bühnenvarianten für Deine Startseite auszuwählen.

### **Einstellungen**

Lege fest, welchen Titel Deine Website haben soll, welche Angaben im Impressum stehen und ob Deine Website veröffentlicht sein soll.

### **E-Mail**

Richte E-Mail-Weiterleitungen ein und bearbeite deren Zieladressen. Mit der Erweiterung soz.is-E-Mail-Paket klein oder groß kannst Du hier auch vollwertige E-Mail-Konten administrieren

#### **Benutzer**

Arbeite mit anderen im Team. Hier legst Du die Zugangsdaten für weitere Nutzer des Redaktionssystems fest. Abgestufte Zugriffsrechte ermöglichen Dir die Steuerung Deines Teams.

Seite 1 von 6 - soz.is-Produktinformationen vom 11.07.2017.

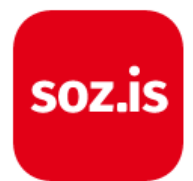

#### **soz.is-Netzwerk**

In Kürze nehmen wir das soz.is-Netzwerk in Betrieb: Du kannst damit Beiträge und Veranstaltungen anderer soz.is-Websites aus dem Gesamtsystem für Deine Website abonnieren und veröffentlichen oder selber zum Anbieter von Inhalten im soz.is-Gesamtsystem werden.

### **Personen-Sharing**

In Kürze starten wir das Personen-Sharing. Damit kannst Du auf bereits von anderen soz.is-Websites veröffentlichte Personenprofile zurückgreifen und diese für Deine Website mit nutzen.

### **Statistiken**

Analysiere Deine Kommunikation im Web mit ausführlichen Statistiken.

### **Beiträge**

Veröffentliche Meldungen, Nachrichten oder Pressemitteilungen. Der Editor ermöglicht Dir eine flexible Gestaltung des Beitrags mit Formatierungen, Bildern, Galerien, Links, Downloads, Videos oder anderen eingebetteten Inhalten, Schlagworten und Kategorien. Schau Dir Deinen Betrag in der Vorschau vor dem Veröffentlichen an. Plane, wann der Beitrag auf Deiner Website erscheinen soll.

### **Veranstaltungen**

Veröffentliche Veranstaltungen und Termine auf Deiner Website und lade auf diese Weise Parteimitglieder und Bürgerinnen und Bürger ein, die SPD zu treffen. Veranstaltungsorte fügst Du ein Mal hinzu und kannst sie danach weiter verwenden. Lege regelmäßige Termine flexibel an. Gestalte eine attraktive Terminankündigung mit dem Editor.

#### **Personen**

Veröffentliche Personenportraits mit Portraitfoto, Lebenslauf, Adressen, Telefonnummern, E-Mail-Adressen und Verweis auf Social Media-Präsenzen. Gestalte den Lebenslauf mit dem Editor mit Textformatierungen, Fotos, Links, Downloads, Videos oder anderen eingebetteten Inhalten. Veröffentliche Gremien, Arbeitsgemeinschaften, Arbeitskreise oder jede andere denkbare Gruppe.

### **Gruppen**

Stell die Gruppe mit dem Editor vor und füge Portraits aus dem Modul "Personen" hinzu, die in der Gruppe eine Funktions wahrnehmen. So kannst Du zum Beispiel den Vorstand vorstellen oder Dein Team im Büro.

Seite 2 von 6 - soz.is-Produktinformationen vom 11.07.2017.

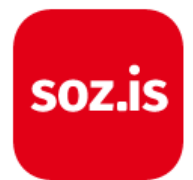

### **Seiten**

Veröffentliche Seite mit frei gestaltbaren Inhalten: Zum Beispiel politische Schwerpunkte, das Wahlprogramm, besondere Initiativen. Deine Seiten können Unterseiten haben, die über eine eigene Navigation auf den Seiten angesteuert werden können. Mit dem Editor gestaltest Du Deine Seiten flexibel, interessant und schnell.

### **Mediathek**

Lade Bilder oder Dateien für Deine Website ins Netz. Verwalte die Dateien, gib Bildunterschriften und rechtlich erforderliche Angaben zu Fotografen oder Links zu Bildquellen an.

#### **Kommentare**

Du kannst Dein Beiträge oder Seiten von den Besuchern Deiner Website kommentieren lassen. Weil die Moderation eine aufwändige und meist nervenaufreibende Sache ist, haben wir in soz.is die Kommentarfunktion für Deine Website standardmäßig ausgeschaltet. Du kannst sie dort wo gewünscht hinzuschalten.

### **Formulare**

Mit unserem Formularsystem kannst Du vom einfachen Kontaktformular bis zu komplexen Anmeldeformularen und Fragebögen Daten von den Besuchern Deiner Website erfassen. Die Einträge kannst Du automatisch als E-Mails versenden werden im soz.is-System gespeichert.

# **soz.is-Technik**

Mit der soz.is-Technik sorgen wir dafür, dass Deine Website stabil läuft, Du Dich nicht um Updates, Backup und Zeiten mit hohen Zugriffszahlen kümmern musst. Wir kümmern uns um die Technik, damit Du Dich auf die Inhalte der Website konzentrieren kannst.

### **Backups**

Wir kümmern uns darum, dass es für den Notfall von Deiner Website, den Daten und Dateien Backups gibt. Diese können wir im Notfall kostenpflichtig wiederherstellen.

#### **Import von Daten aus anderen Systemen**

Aus verschiedenen anderen Systemen ist es möglich, Daten mit zu soz.is zu nehmen. So können wir aus unserem .net-System viele Daten übernehmen. Ebenso ist es für uns möglich, Daten aus Wordpress oder Imperia in soz.is zu holen. Sprich uns dazu unter info@soz.is an.

Seite 3 von 6 - soz.is-Produktinformationen vom 11.07.2017.

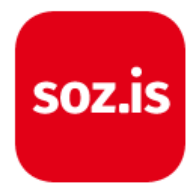

### **.de-Inklusivdomain**

soz.is-Websites haben eine .de-Domain inklusive. Bei Kombipacks sind es gleich zwei. Du kannst Zusatzdomains mit verschiedenen Endungen dazu buchen.

### **SSL-Verschlüsselung**

Die soz.is-Websites werden mit einem SSL-Verschlüsselungszertifikat ausgestattet und die Daten per https übertragen. Da macht auch die Erfassung von Daten in Formularen sicherer.

## **Sicherheit**

Wir tun viel für die Sicherheit Deiner Website. Zum Beispiel kümmern wir uns um alle erforderlichen Updates, überwachen unser Server-Netzwerk kontinuierlich und halten die Daten in verschiedenen Rechenzentren in Deutschland vor. Ausfallschutz, Umgang mit besonders hohen Website aufrufen und der Schutz davor, dass Hacker die Sites nicht befallen, gehören dazu.

### **E-Mail-Konten**

Vollwertige E-Mail-Accounts können in allen Paketen als Erweiterung hinzugebucht werden.

## **E-Mail-Weiterleitungen**

In allen soz.is-Paketen sind mindestens 5 E-Mail-Weiterleitungen enthalten. Eingehende Nachrichten werden an die von Dir übermittelten Ziel-E-Mail-Adressen weitergeleitet.

### **Volltextsuche**

Den Besuchern Deiner Website steht eine automatisch optimierte Volltextsuche bereit. Damit können Sie Inhalte auf Deiner Website suchen und den relevanten Content auch finden.

## **Bildoptimierung**

soz.is optimiert hochgeladene Bilder in vielfältiger Form. So skalieren wir die Bilder für die verschiedenen Darstellungsarten jeweils optimal, bis hin zu besonders feinen und hochauflösenden Bildern für schnellste Internetverbindungen.

### **Schutz vor E-Mail-Spam**

E-Mail-Adressen, die auf Deiner Website angezeigt werden, geben wir in einem besonderen Format aus, so dass sie nicht von Spidern für Spam-Zwecke ausgelesen werden können, die Besucher Deiner Website sie aber ganz normal dargestellt bekommen.

Seite 4 von 6 - soz.is-Produktinformationen vom 11.07.2017.

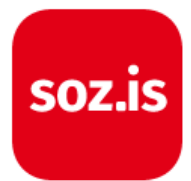

### **soz.is-Caching**

Das soz.is-Caching sorgt dafür, dass einmal aufgerufene Seiten Deiner Website anschließend rasend schnell an die Besucher ausgeliefert werden. Beim Bearbeiten Deine Webseite siehst Du immer den aktuellen Stand. Nach dem Speichern verteilen wir die neuen Seiten auf die verschiedenen soz.is-Server. Das kann ein paar Minuten dauern. Dafür ist dann aber jeder weitere Abruf Deiner Seiten wirklich flink.

## **Barrierefreie Website**

Mit soz.is kannst Du eine barrierefreie Website erstellen. Wir stellen dafür die notwendige Technik zur Verfügung. Du musst dann darauf achten, dass Du Deine Inhalte barrierefrei gestaltest und zum Beispiel beschreibende Bildunterschriften verwendest.

### **Vereinfachte Benutzeroberäche**

soz.is macht Dir die Arbeit einfacher, als sie in einem regulären Wordpress-System wäre. Wir haben nicht benötigte Funktionen ausgeblendet, so dass die Dich nicht stören oder verwirren.

## **5 GB Speicherplatz inklusive**

In die Mediathek kannst Du Bilder oder zum Beispiel PDF-Dokumente hochladen. In allen soz.is-Paketen stehen Dir jeweils 5 GB an Speicherplatz zur Verfügung.

### **weiterer Speicherplatz zubuchbar**

Du brauchst mehr Platz für mehr Bilder und Dateien? Du kannst problemlos weiteren Speicherplatz hinzubuchen.

### **Einbettung von Inhalten**

Mit Embeds kannst Du Inhalte aus anderen Webseiten wunderbar in Deine eigenen Inhalte aufnehmen. Sie werden mit einem Teaser hübsch dargestellt.

### **Responsives Layout**

Deine Website wird optimal auf Smartphones und Tablets angezeigt. Dafür optimieren wir die Bilddarstellung, sortieren das Layout entsprechend der Bedürfnisse mobiler Nutzer und erleichtern die Navigation durch eine mobiloptimierte Menüdarstellung. Und das alles automatisch, ohne das Du etwas dafür tun musst.

## **Suchmaschinenoptimierung**

Automatisch sorgt soz.is für Suchmaschinenoptimierung: Deine Inhalte werden den Suchmaschinen für die Indizierung und für die Darstellung der Suchergebnisse passend angeboten. Du hast darüber

Seite 5 von 6 - soz.is-Produktinformationen vom 11.07.2017.

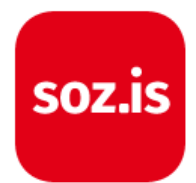

hinaus für Deine Startseite und bei Beiträgen, Seiten, Veranstaltungen, Personen und Gruppen die Möglichkeit, die Angaben jeweils für die Suchmaschinenindizierung zu individualisieren und auch die Vorschau für Facebook und Twitter zu beeinflussen.

# **soz.is Vertragliches**

Unsere vertraglichen Regelungen basieren auf der Idee einer fairen Zusammenarbeit, einem solidarischen Zusammenwirken aller im System und basieren auf langjähriger Erfahrung mit Hunderten SPD-Gliederungen und Genossinnen und Genossen.

### **Vertragslaufzeiten**

Die Vertragslaufzeiten für die soz.is-Pakete sind im Normaltarif jeweils 12 Monate, verlängern sich jeweils um 12 Monate bei einer Kündigungsfrist von 3 Monaten. Der Spartarif hat eine Laufzeit von 48 Monaten, verlängert sich jeweils um 12 Monate und hat eine Kündigungsfrist von 3 Monaten. Abweichende Laufzeiten können für Aktionspakete gelten.

## **Abrechnungszyklen**

Wir stellen die Nutzungsgebühren jeweils am 20. eines Monats für den kommenden 3-Monatszeitraum in Rechnung. Die Abrechnung erfolgt grundsätzlich im SEPA-Lastschriftverfahren mit einer verkürzten Ankündigungsfrist von 2 Werktagen.

Seite 6 von 6 - soz.is-Produktinformationen vom 11.07.2017.